Комитет образования науки Курской области Областное бюджетное профессиональное образовательное учреждение «Курский электромеханический техникум»

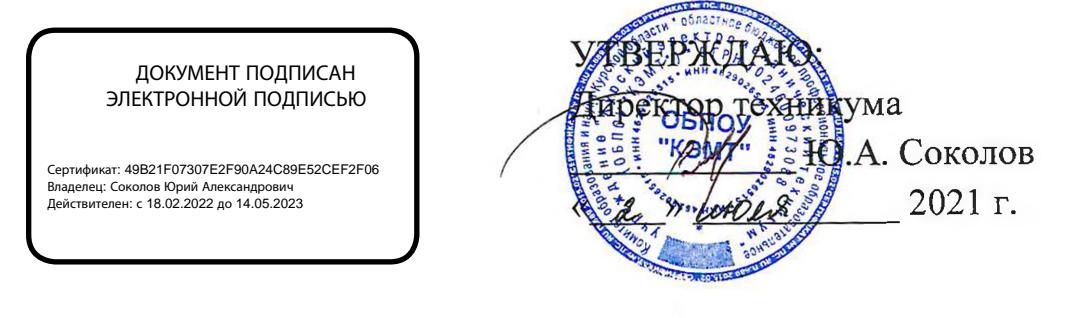

# **РАБОЧАЯ ПРОГРАММА УЧЕБНОЙ ДИСЦИПЛИНЫ ОП.02 ОСНОВЫ ЭЛЕКТРОТЕХНИКИ**

для специальности

09.02.01 Компьютерные системы комплексы

форма обучения очная

Рабочая программа составлена в соответствии с Федеральным государственным образовательным стандартом среднего профессионального образования по специальности 09.02.01 Компьютерные системы комплексы, утвержденным приказом Министерства образования и науки Российской Федерации от «28» июля 2014 г. № 849.

Разработчик: преподаватель РИНИ Е.Е. Умрихина

Рабочая программа рассмотрена и одобрена на заседании П(Ц)К преподавателей профессионального цикла по направлению подготовки 09.00.00 Информатика вычислительная техника протокол № 15 от «28» мая 2021 г.

Председатель П(Ц)К Ж.Н. Савенкова

Рабочая программа рассмотрена и одобрена на заседании методического совета протокол 10 от «09» июня 2021 г.

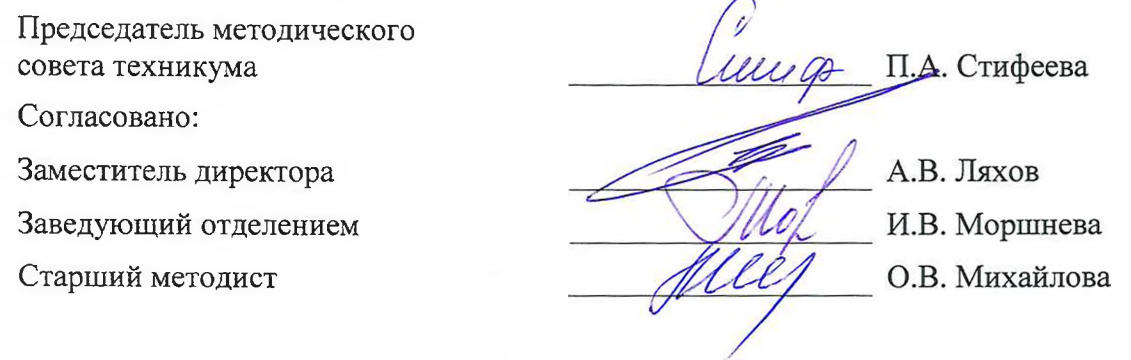

Рабочая программа пересмотрена, обсуждена и рекомендована к применению в

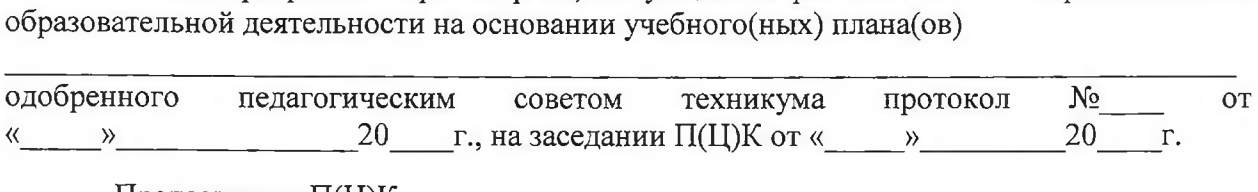

Председатель П(Ц)К \_\_\_\_\_\_\_\_\_\_\_ \_\_\_\_\_\_ \_\_\_\_\_\_\_ \_\_\_\_\_\_\_ (подпись)

Рабочая программа пересмотрена, обсуждена и рекомендована к применению в

образовательной деятельности на основании учебного(ных) плана(ов) «»20 г., на заседании П(Ц)К от«»20 г. одобренного педагогическим советом техникума протокол № от

Председатель П(Ц)К \_\_\_\_\_\_\_\_\_\_\_\_\_\_\_\_\_

 $(\overline{no\text{anucb}})$  (Ф.И.О)

Рабочая программа пересмотрена, обсуждена и рекомендована к применению в

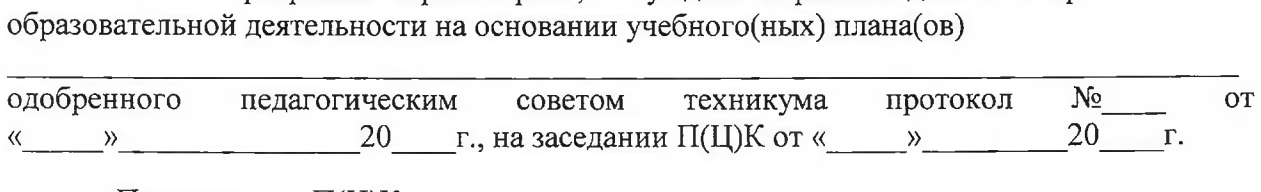

Председатель П(Ц)К  $\overline{\phantom{a}}$   $\overline{\phantom{a}}$   $\overline{\phantom{a$ 

 $(no)$ дпись)

# **СОДЕРЖАНИЕ**

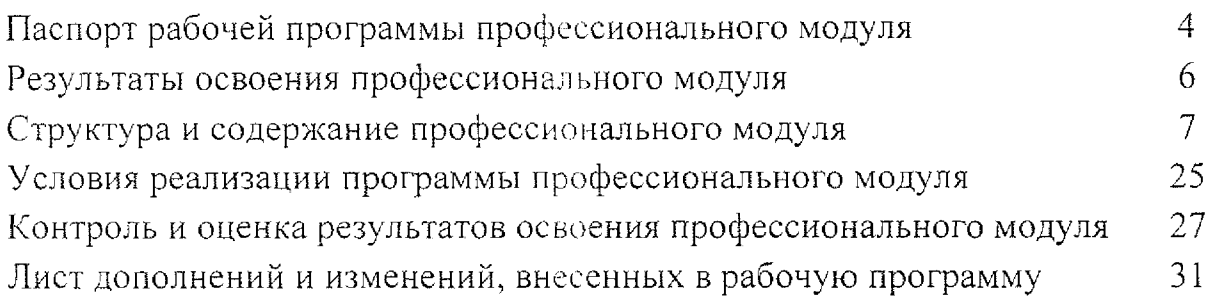

### **1. ПАСПОРТ РАБОЧЕЙ ПРОГРАММЫ ПРОФЕССИОНАЛЬНОГО МОДУЛЯ**

### **ПМ.02 Применение микропроцессорных систем, установка настройка периферийного оборудования**

#### **1 .1. Область применения программы**

Рабочая программа профессионального модуля ПМ.02 Применение микропроцессорных систем, установка настройка периферийного оборудования по специальности 09.02.01 Компьютерные системы комплексы (базовый уровень, очная форма обучения), входящей в состав укрупненной группы специальностей по направлению подготовки 09.00.00 Информатика  $\mathbf{M}$ вычислительная техника, разработана на основе Федерального государственного образовательного стандарта по специальности 09.02.01 Компьютерные системы комплексы, утвержденного приказом Министерства образования и науки от 28 июля 2014 г. №849.

### **<sup>1</sup> .2. Цели задачи профессионального модуля - требования результатам освоения профессионального модуля**

целью овладения указанным видом профессиональной деятельности соответствующими профессиональными компетенциями обучающийся ходе освоения профессионального модуля должен:

#### **иметь практический опыт:**

- создания программ на языке ассемблера для микропроцессорных систем;

тестирования отладки микропроцессорных систем; L.

- применения микропроцессорных систем;

установки и конфигурирования микропроцессорных систем  $\mathbf{H}$ подключения периферийных устройств;

выявления устранения причин неисправностей сбоев периферийного оборудования;

#### **уметь:**

- составлять программы на языке ассемблера для микропроцессорных систем;

производить тестирование и отладку микропроцессорных систем  $(MHC)$ ;

4

выбирать микроконтроллер/микропроцессор для конкретной системы управления;

осуществлять установку и конфигурирование персональных компьютеров подключение периферийных устройств;

подготавливать компьютерную систему работе;  $\overline{\phantom{a}}$ 

- $\overline{\phantom{a}}$ проводить инсталляцию настройку компьютерных систем;
- выявлять причины неисправностей и сбоев;
- принимать меры по их устранению;

#### **знать:**

- $-$  базовую функциональную схему МПС;
- программное обеспечение микропроцессорных систем;  $\overline{\phantom{a}}$

- структуру типовой системы управления (контроллер) и организацию микроконтроллерных систем;

методы тестирования способы отладки МПС;

- информационное взаимодействие различных устройств через Интернет;

состояние производства и использование МПС;  $\overline{\phantom{a}}$ 

- способы конфигурирования установки персональных компьютеров, программную поддержку их работы;

классификацию, общие принципы построения и физические основы работы периферийных устройств;

способы подключения стандартных нестандартных программных утилит (ПУ);

- причины неисправностей возможных сбоев.

### **1 .3. Количество часов на освоение программы профессионального модуля**

максимальная учебная нагрузка обучающегося - 501 часов, в том числе: обязательная аудиторная учебная нагрузка обучающегося - 334 часов; в форме практической подготовки - 400 часов; самостоятельная работа обучающегося - 167 часов; практические работы - <sup>152</sup> час; курсовые работы - <sup>30</sup> часов: Учебной и производственной практики - 252 часа.

## <span id="page-5-0"></span>**2. РЕЗУЛЬТАТЫ ОСВОЕНИЯ ПРОФЕССИОНАЛЬНОГОМОДУЛЯ**

Результатом освоения программы профессионального модуля является овладение студентами видом профессиональной деятельности - Применение микропроцессорных систем, установка настройка периферийного оборудования, в том числе профессиональными (ПК) и общими (ОК) компетенциями:

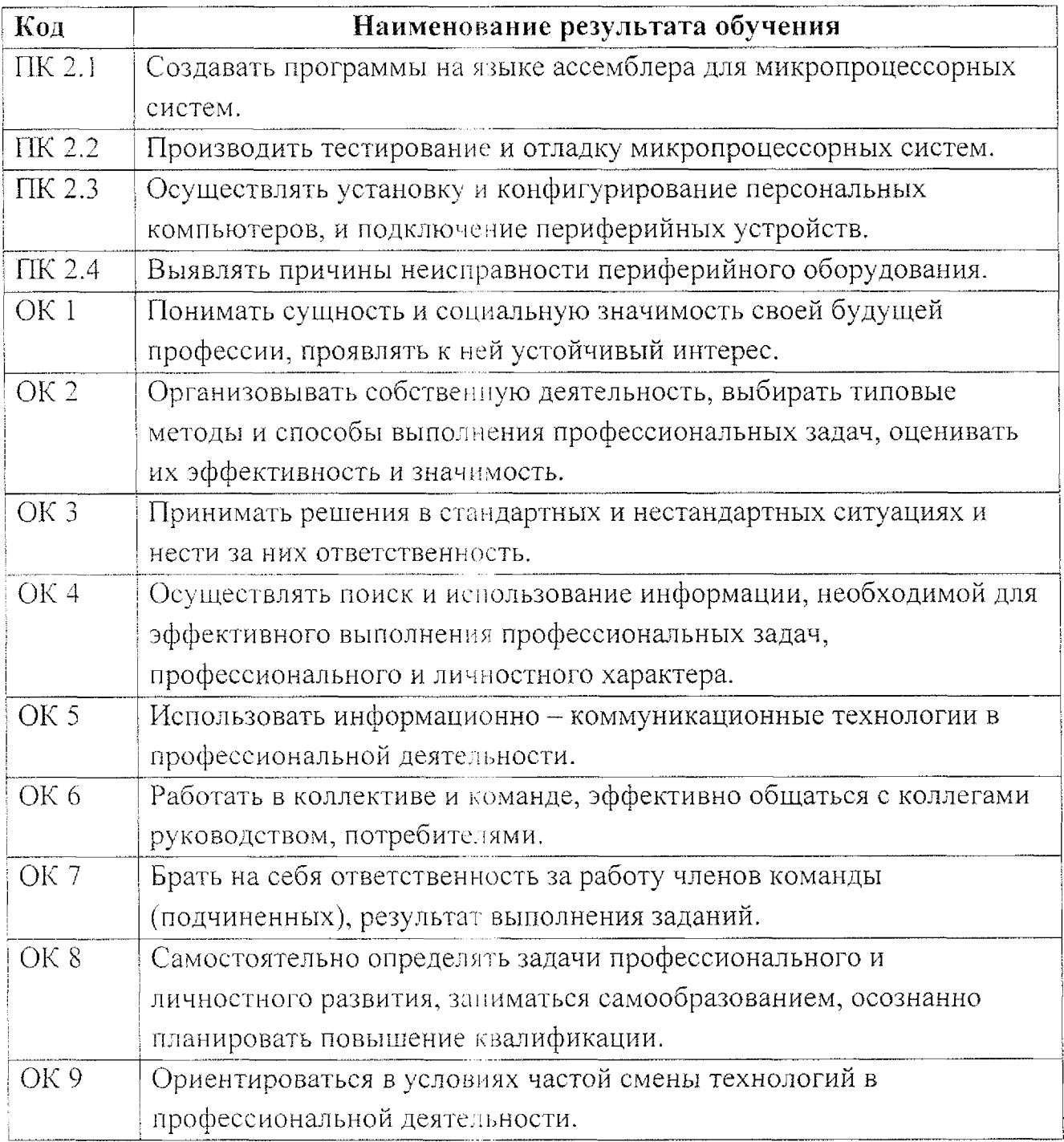

## 3. СТРУКТУРА И СОДЕРЖАНИЕ ПРОФЕССИОНАЛЬНОГО МОДУЛЯ

## 3.1. Тематический план профессионального модуля

<span id="page-6-0"></span>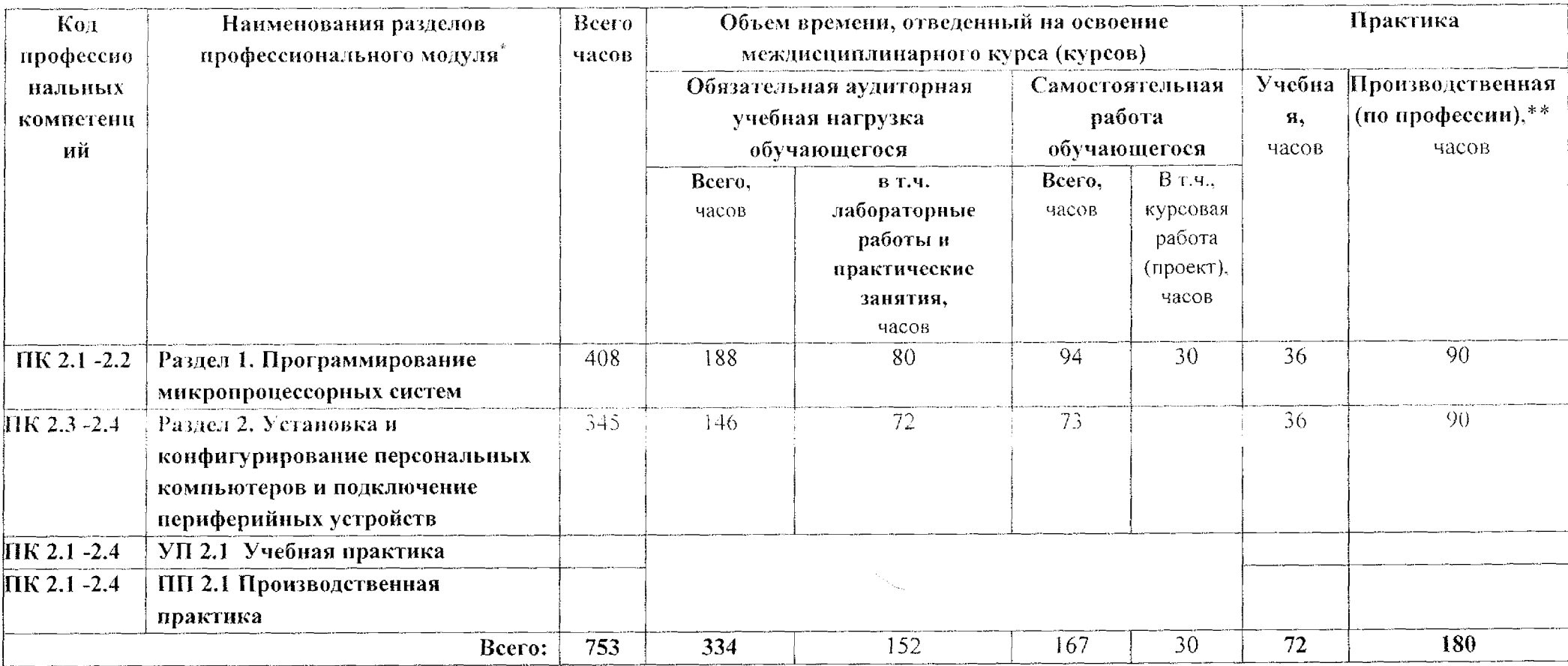

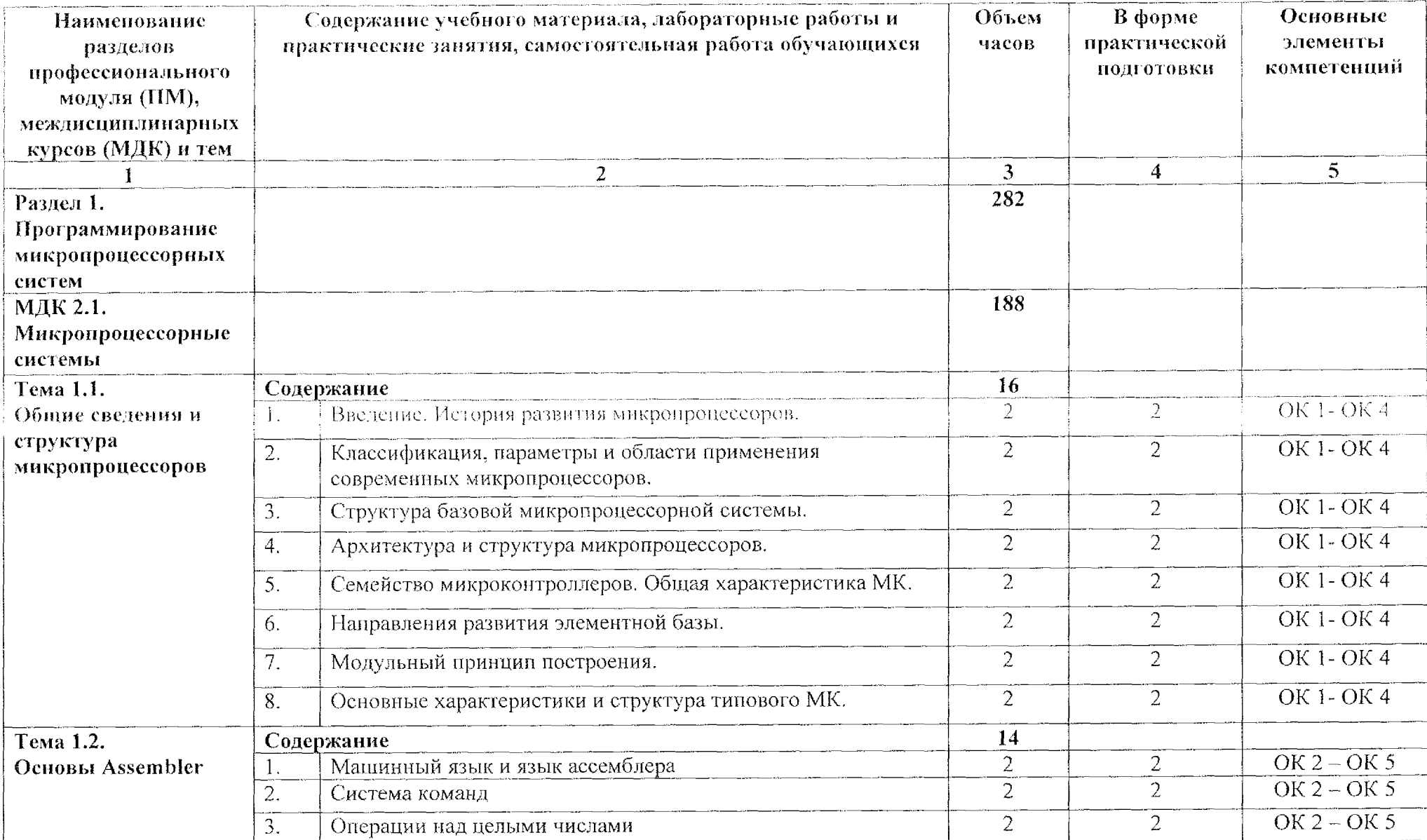

# 3.2. Содержание обучения по профессиональному модулю (ПМ)

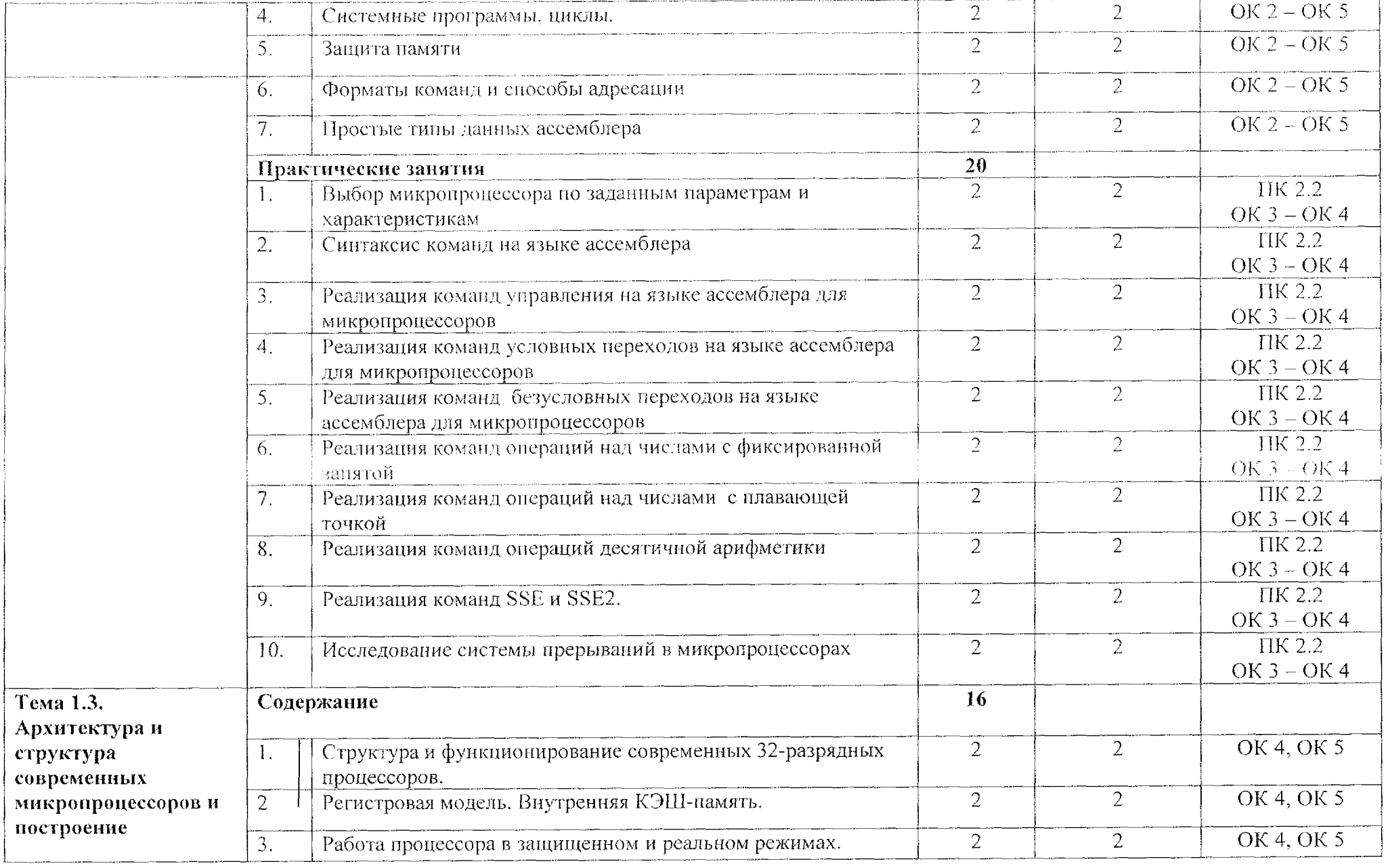

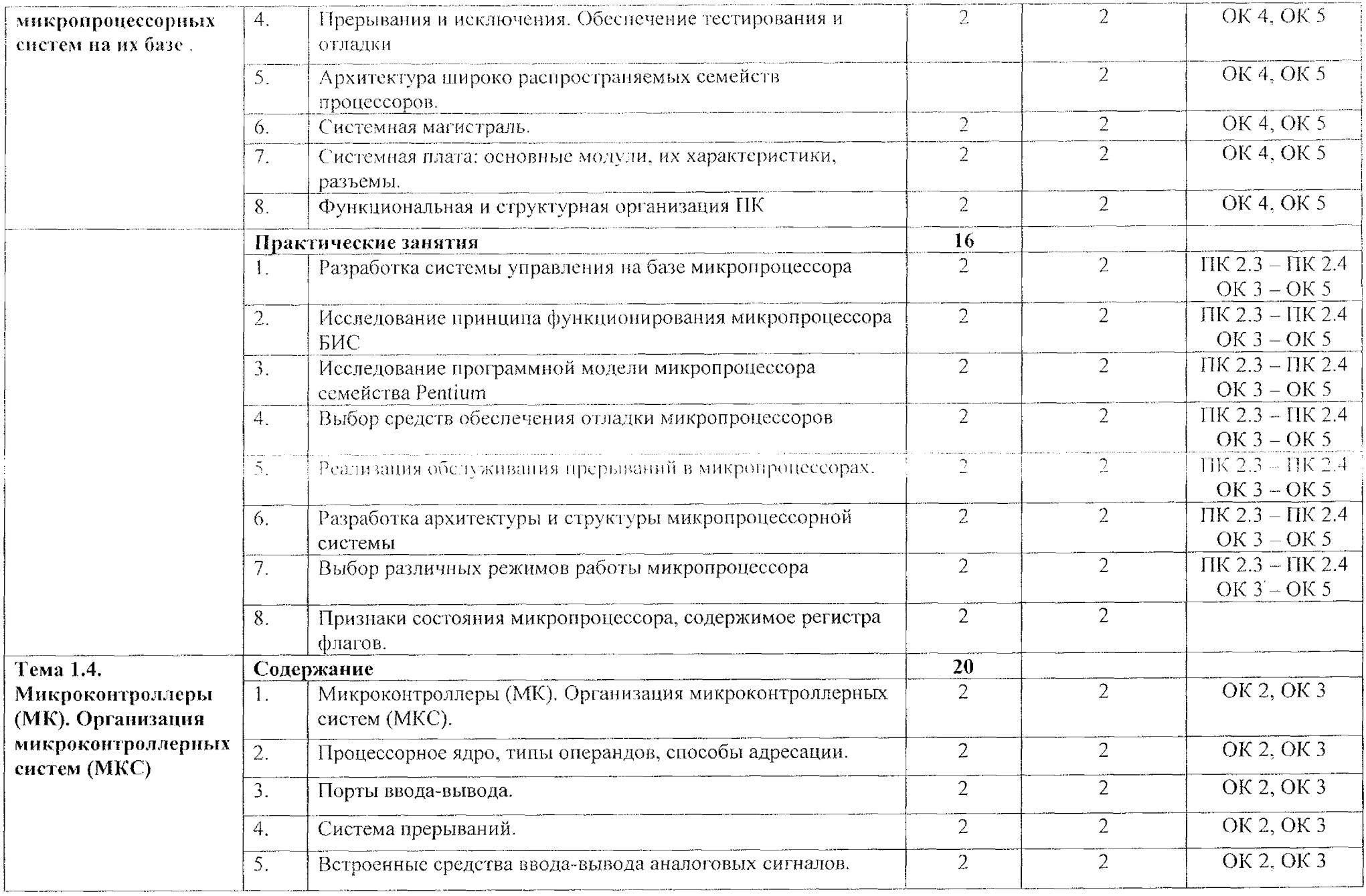

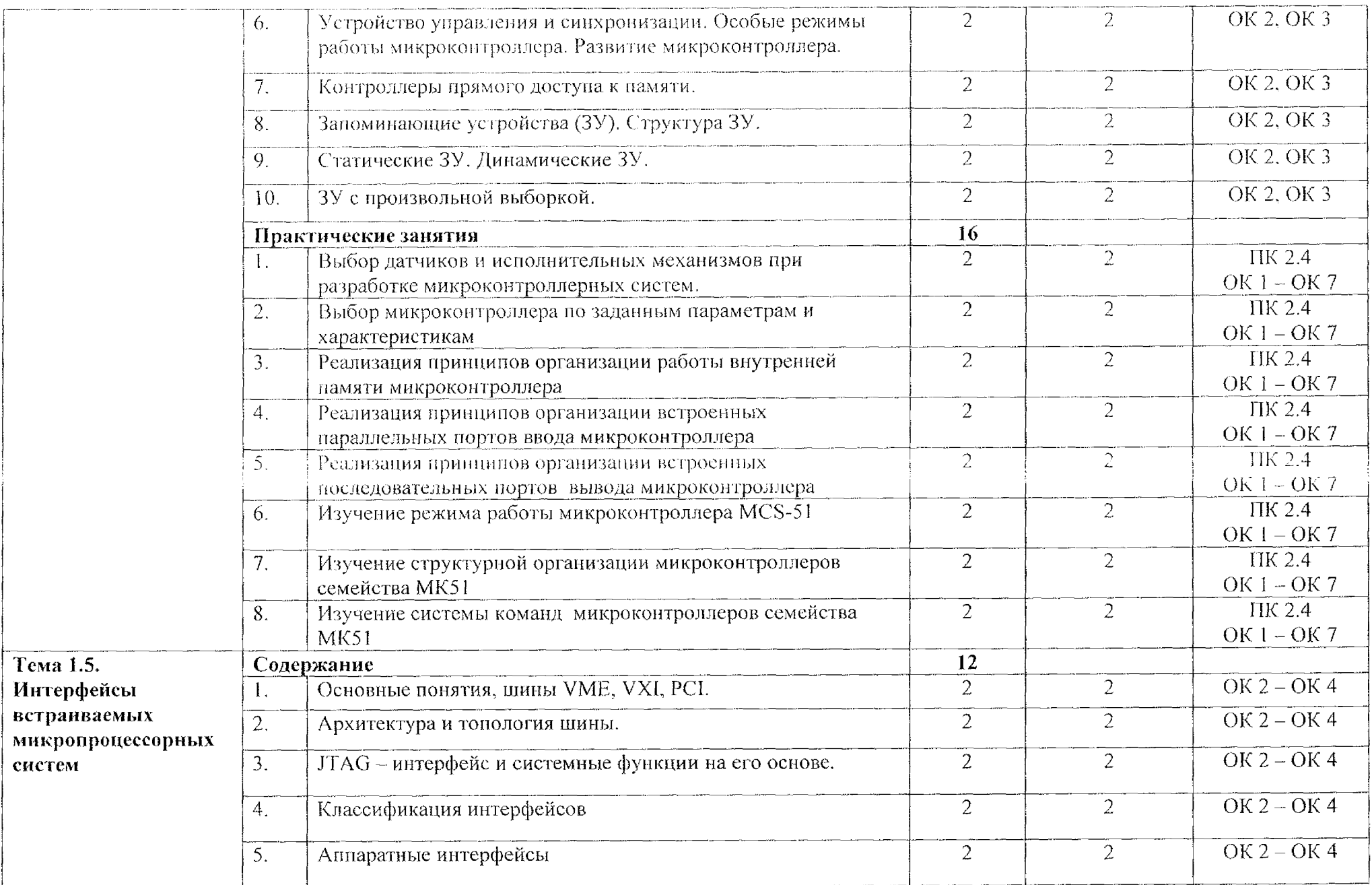

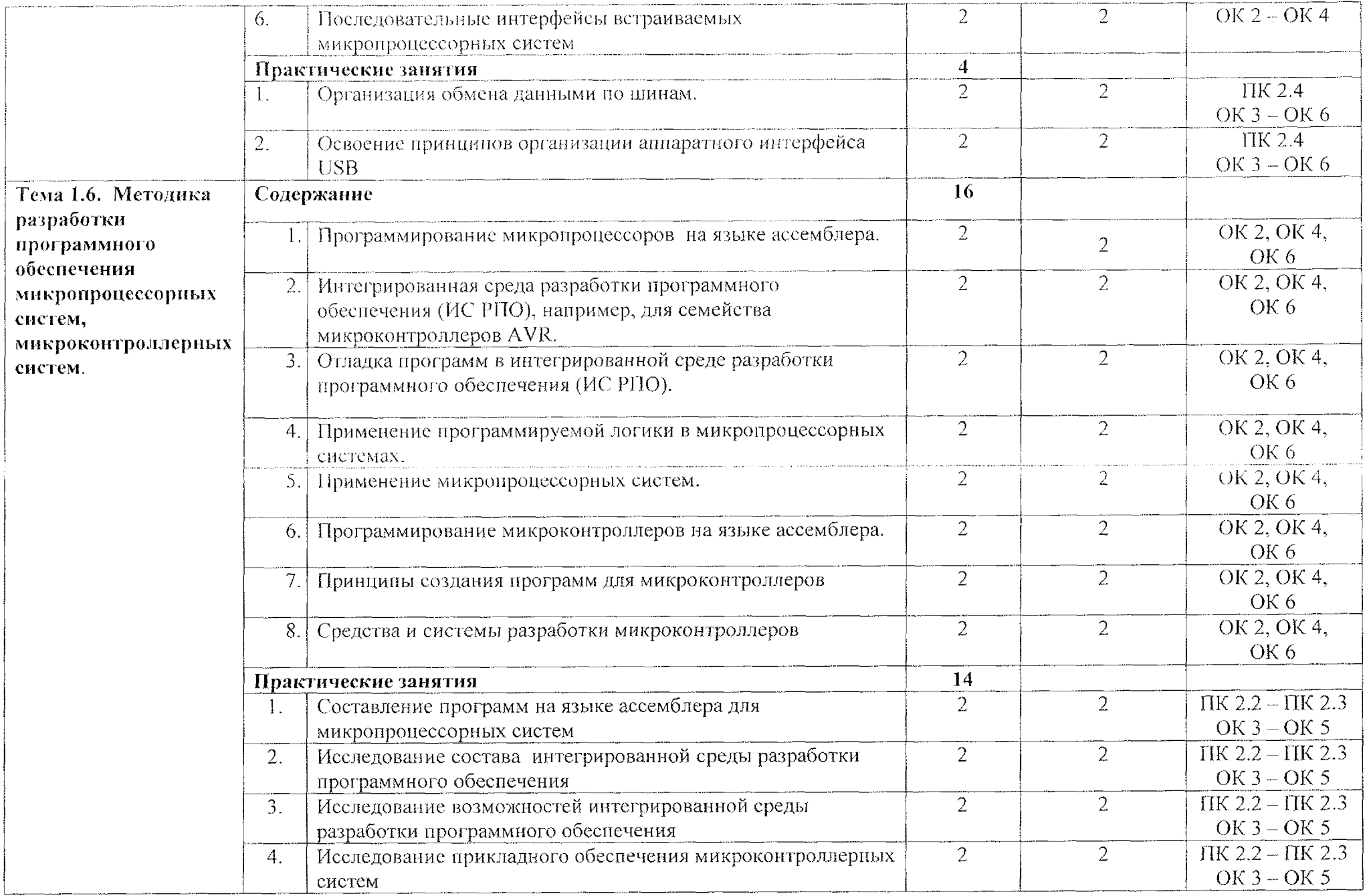

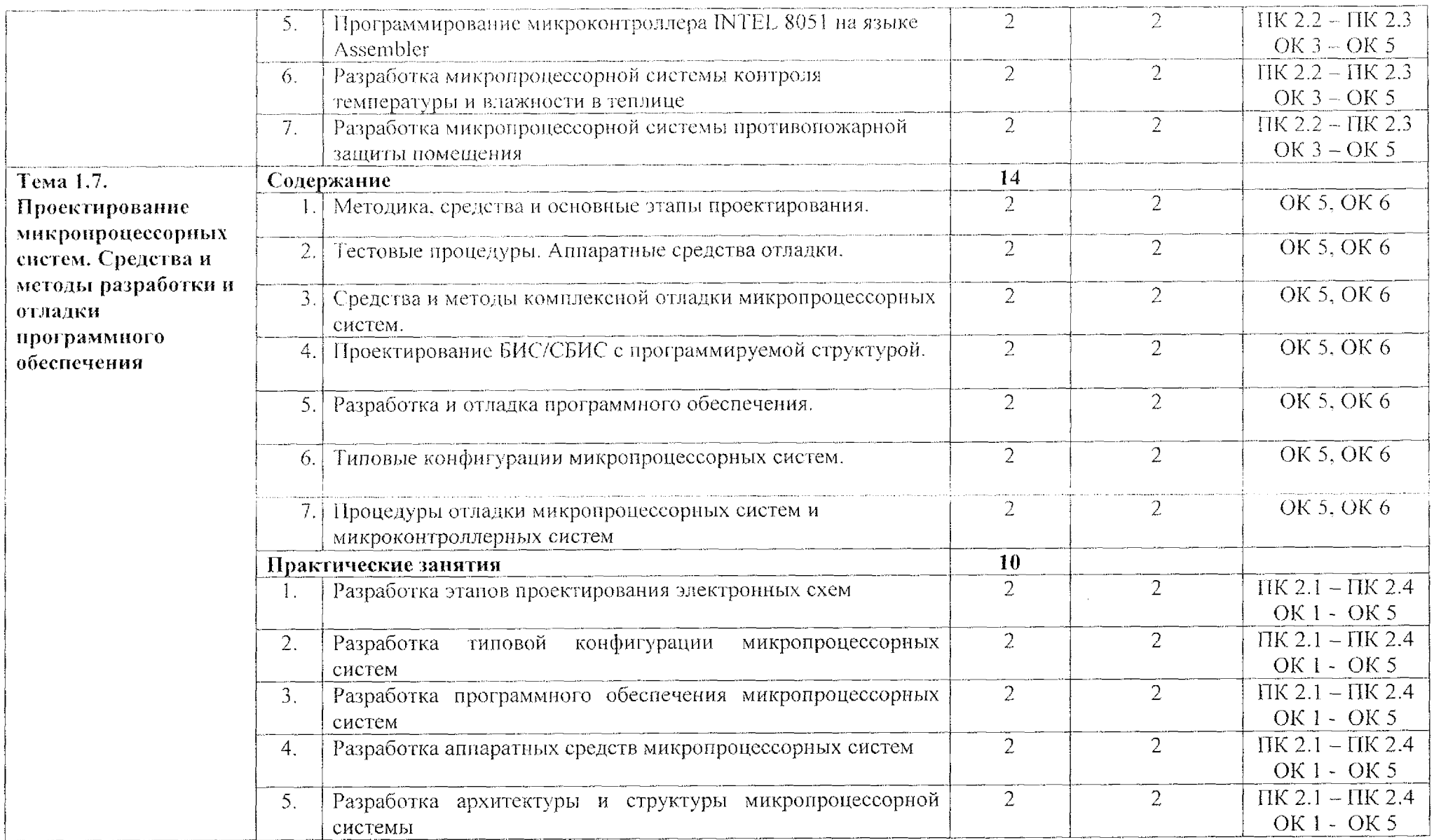

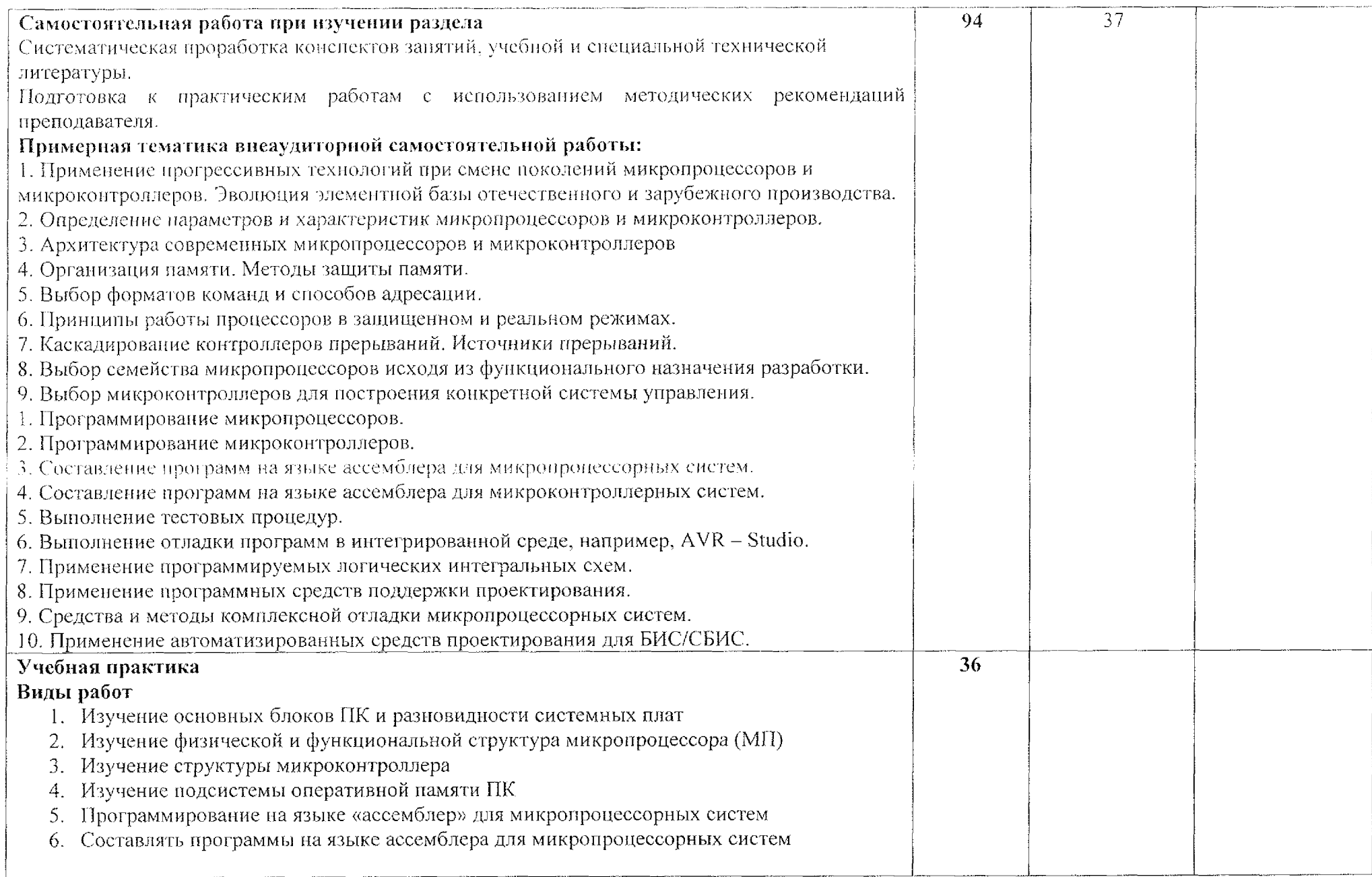

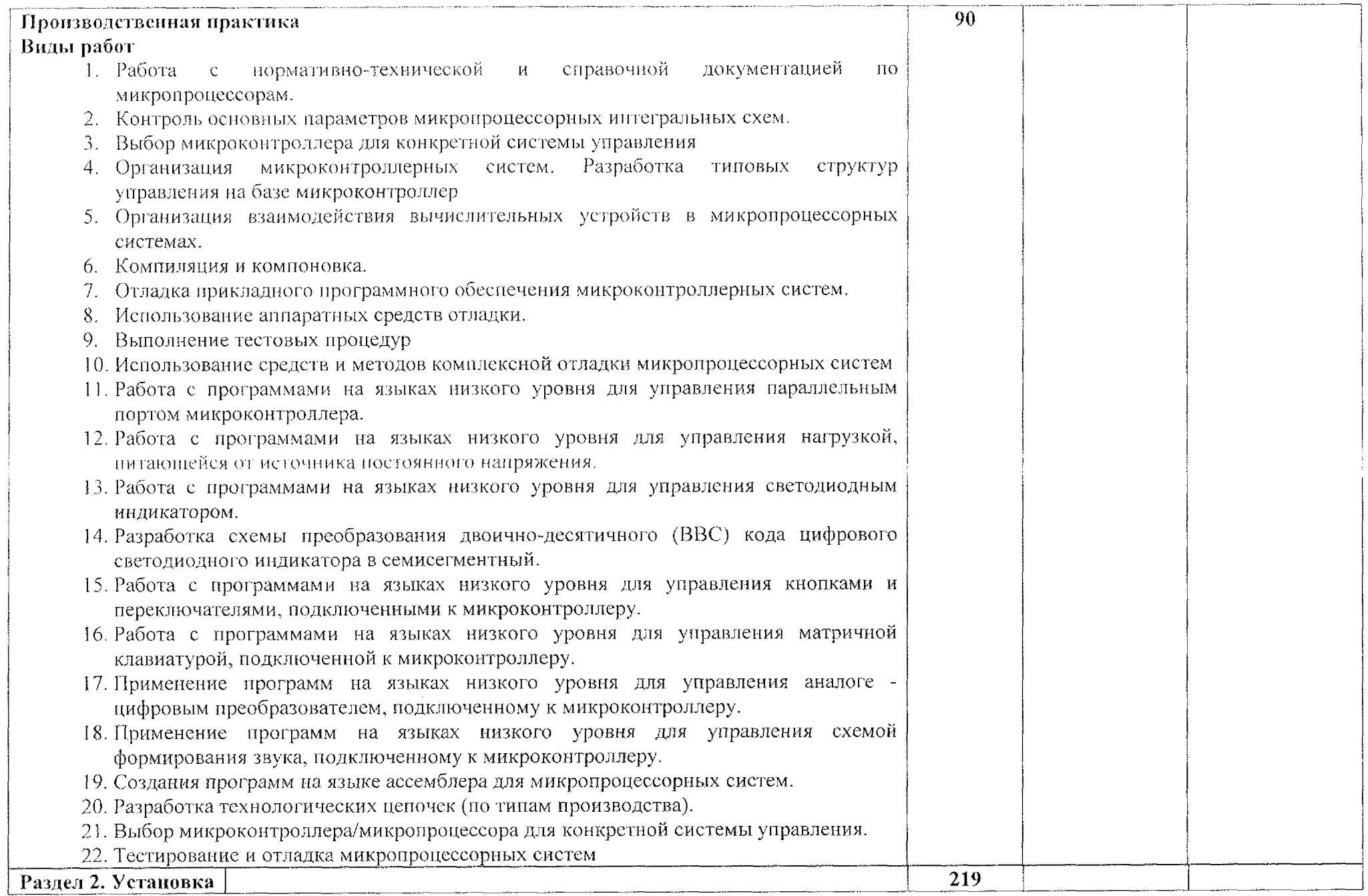

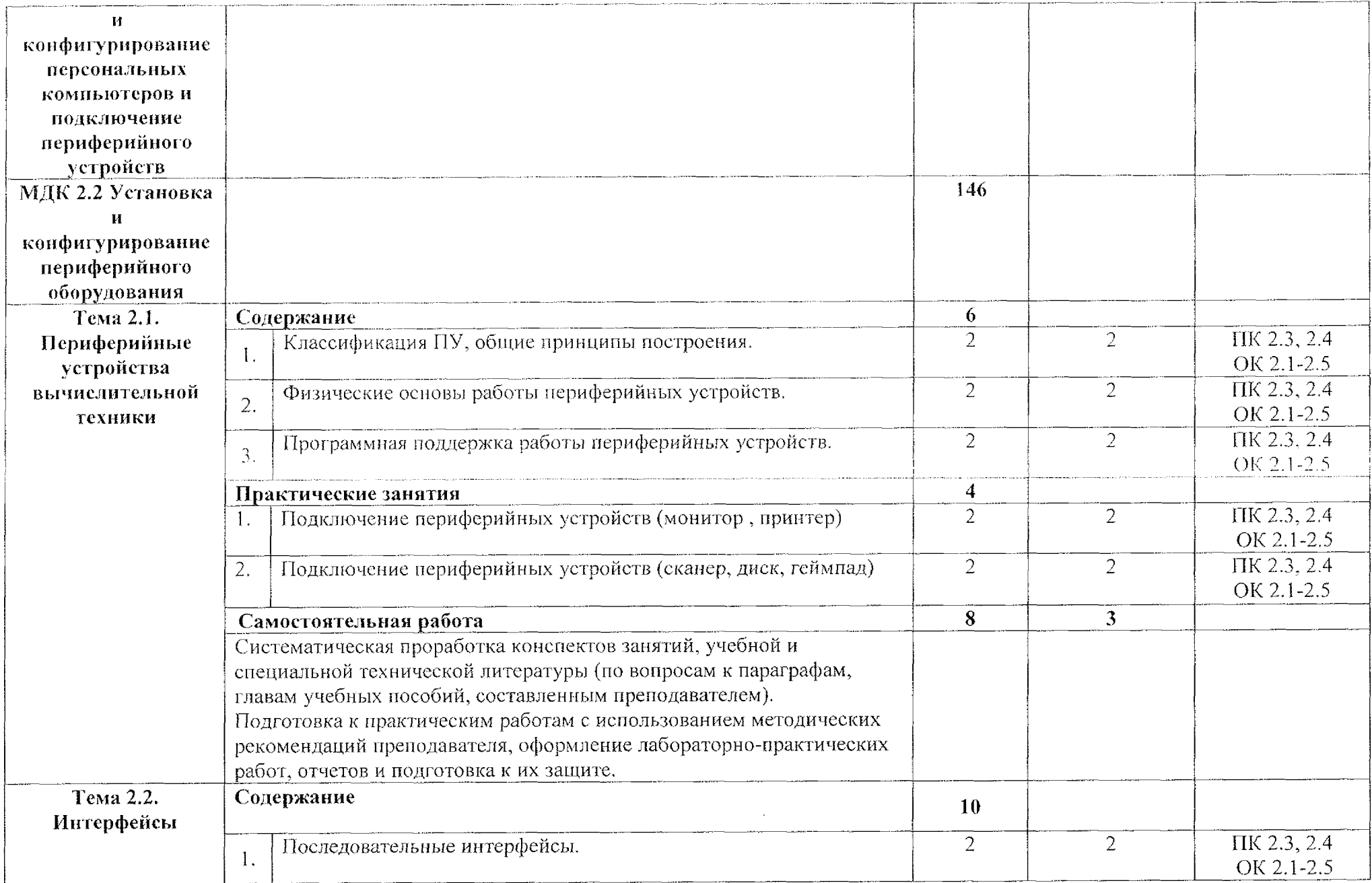

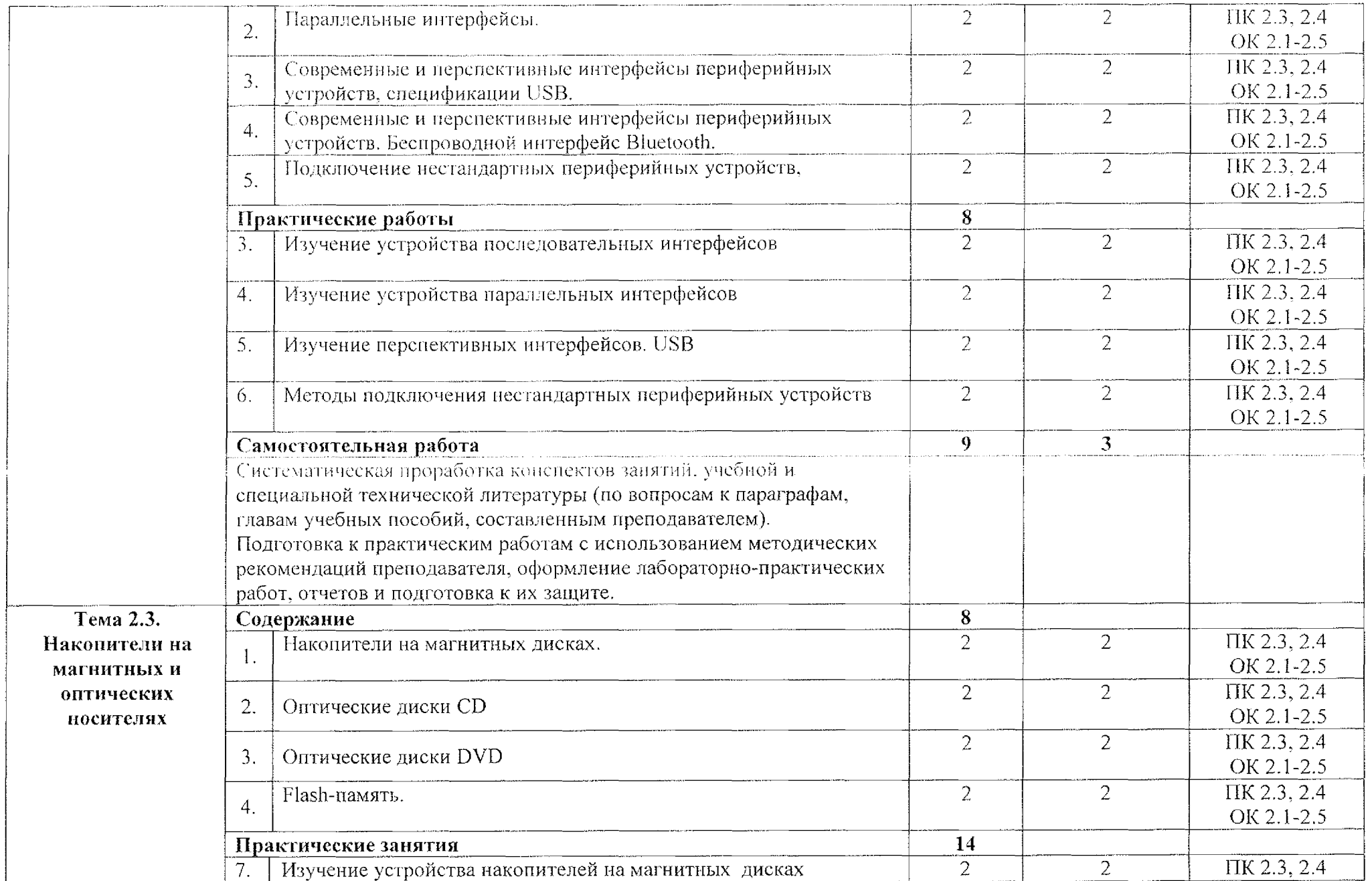

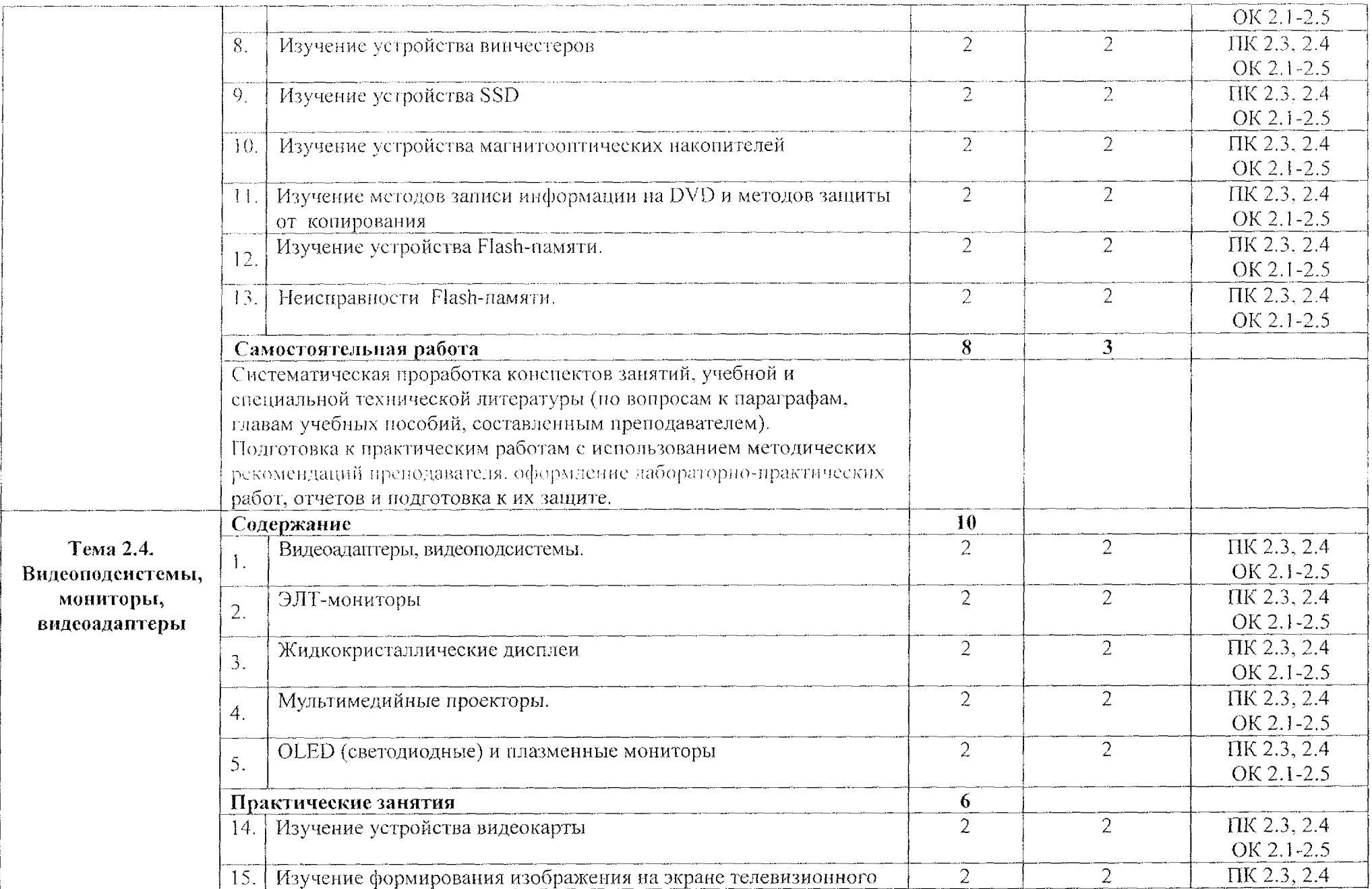

 $\lambda$ 

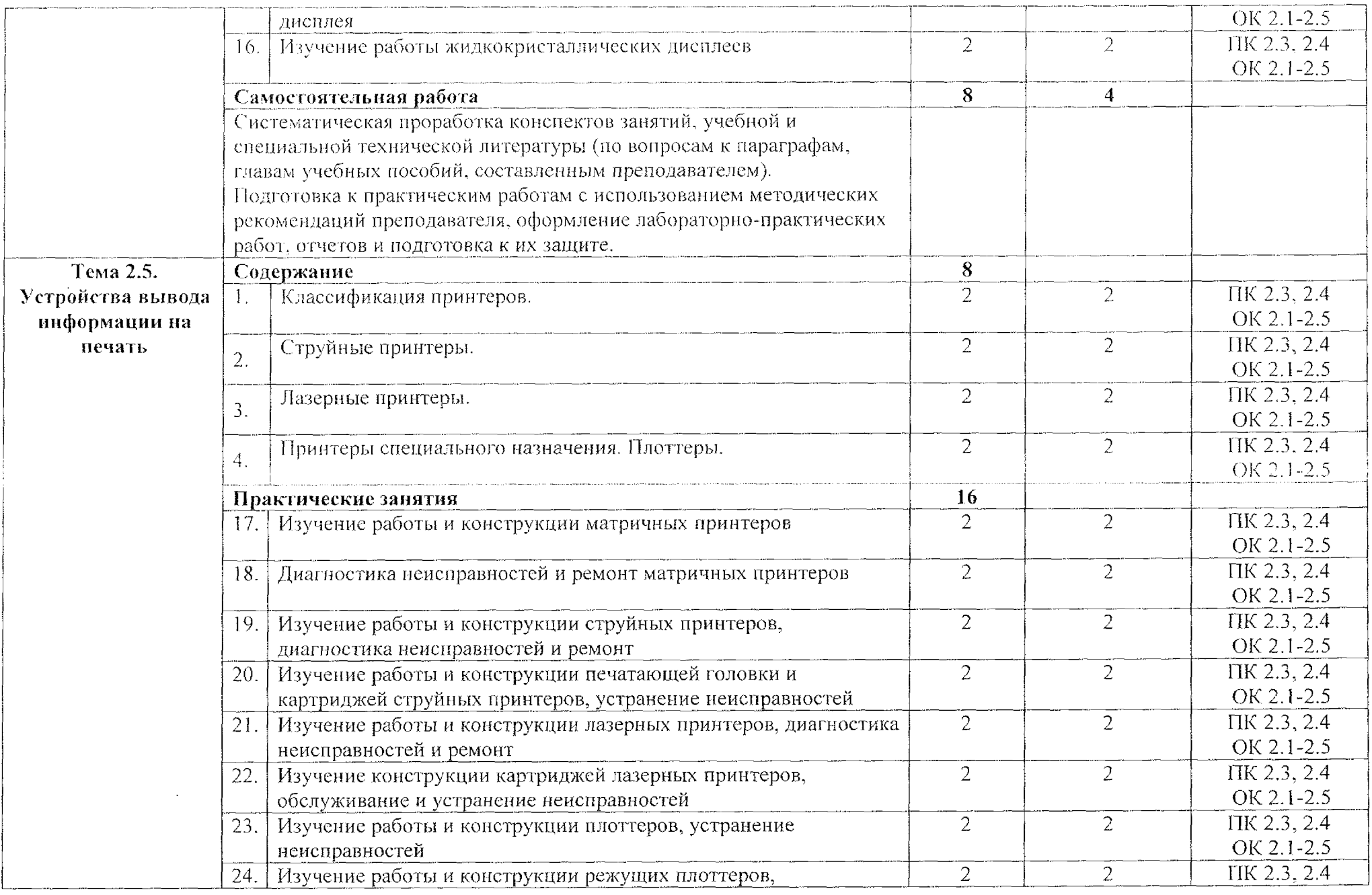

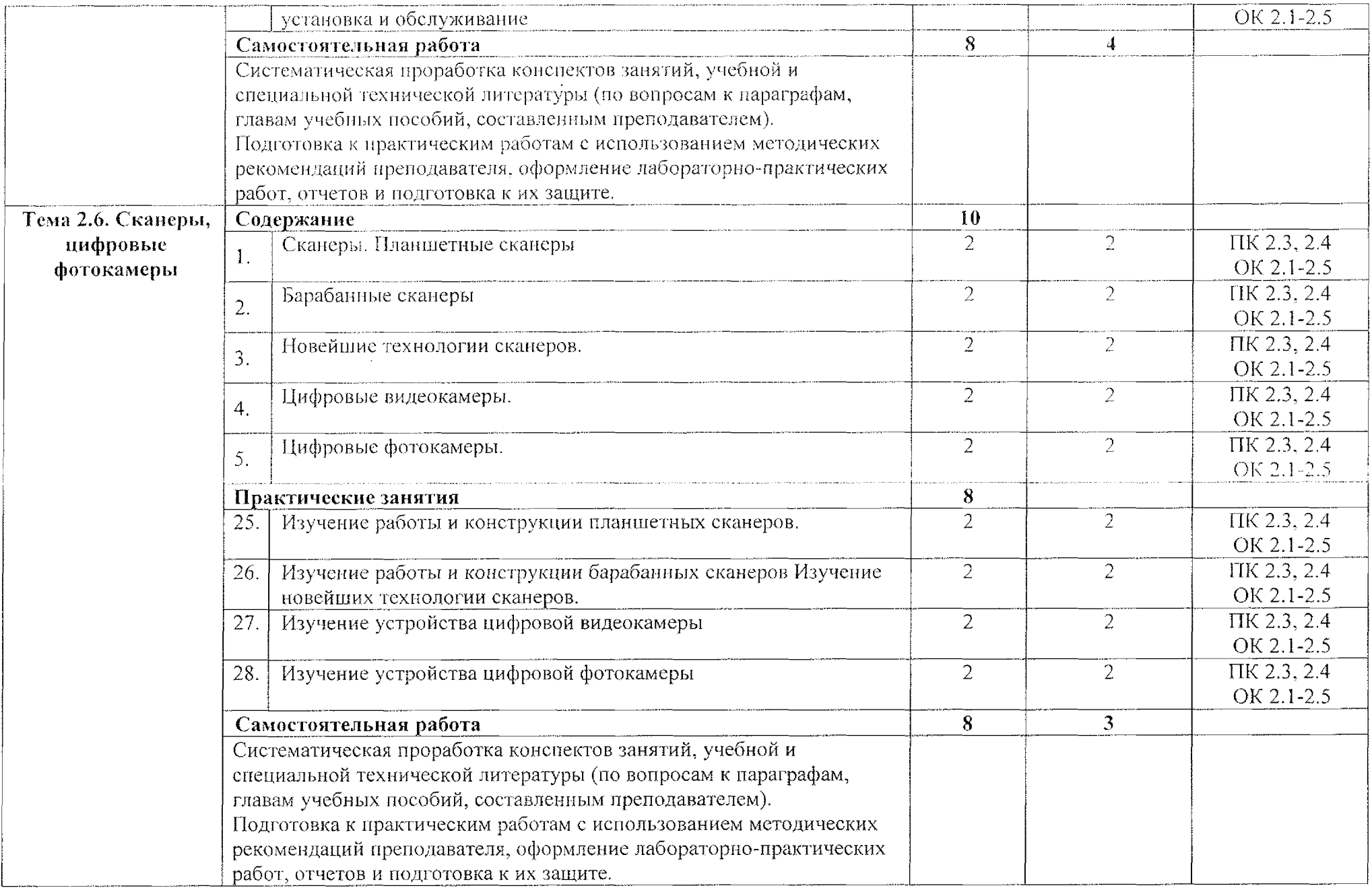

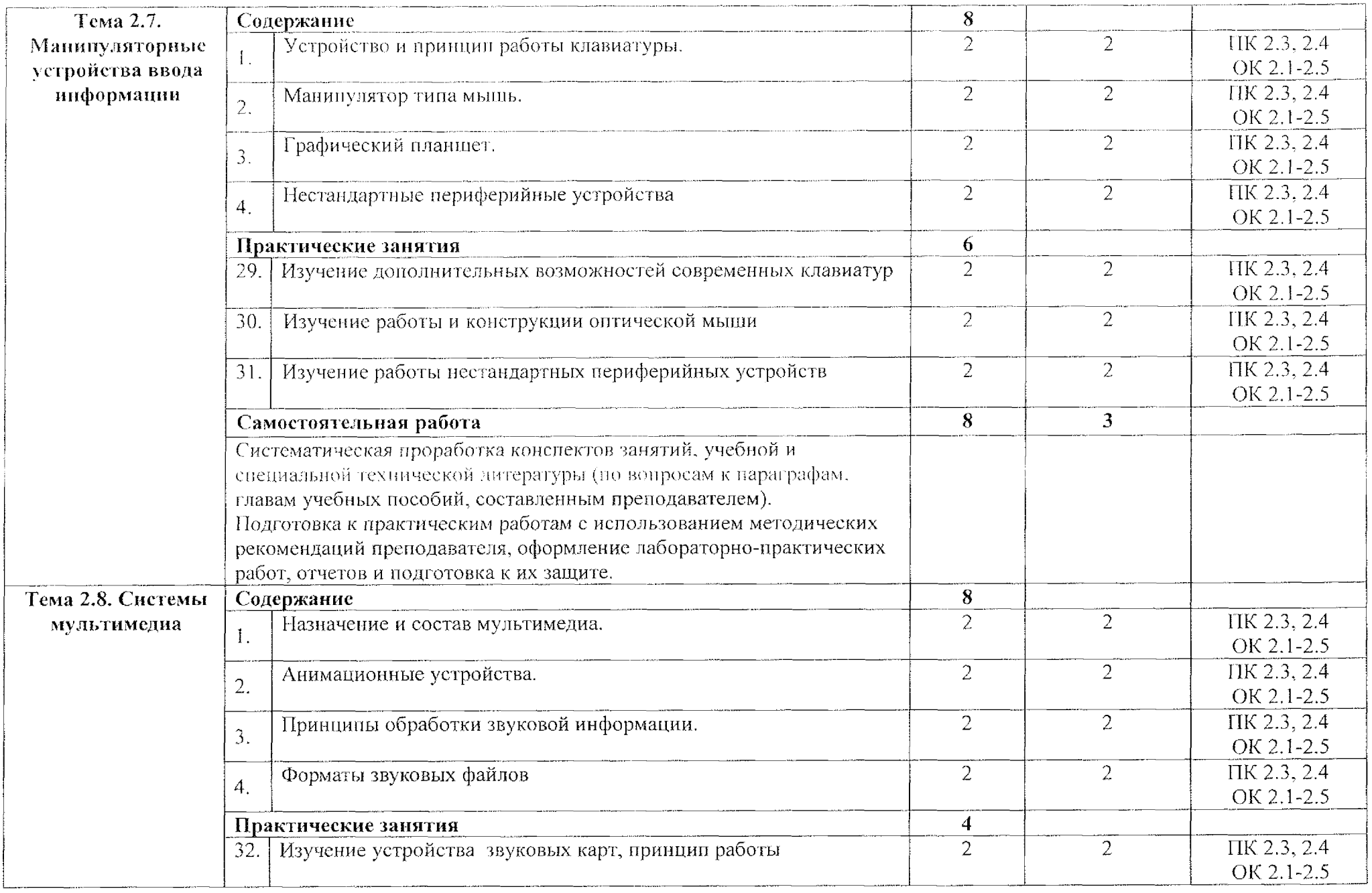

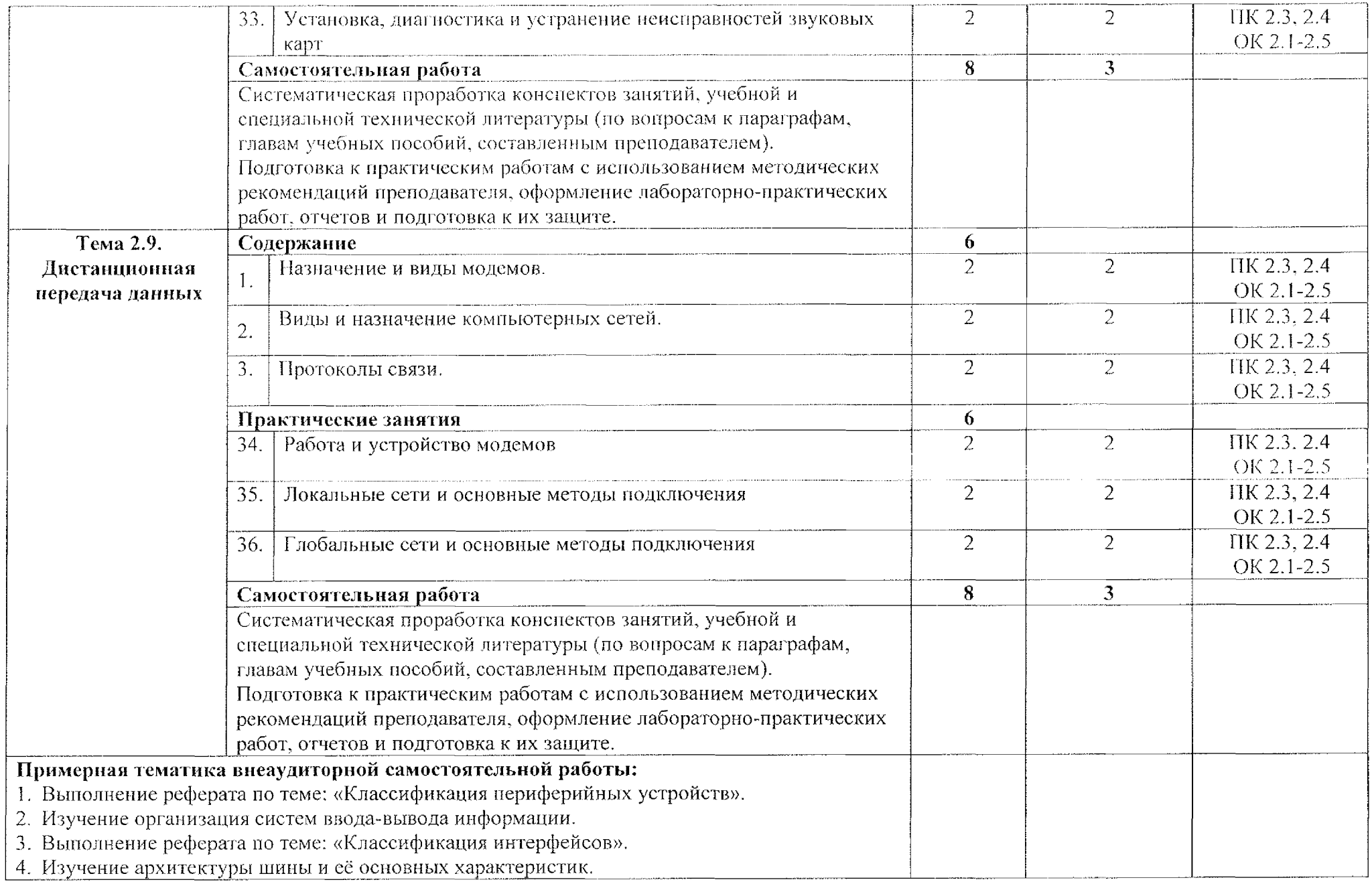

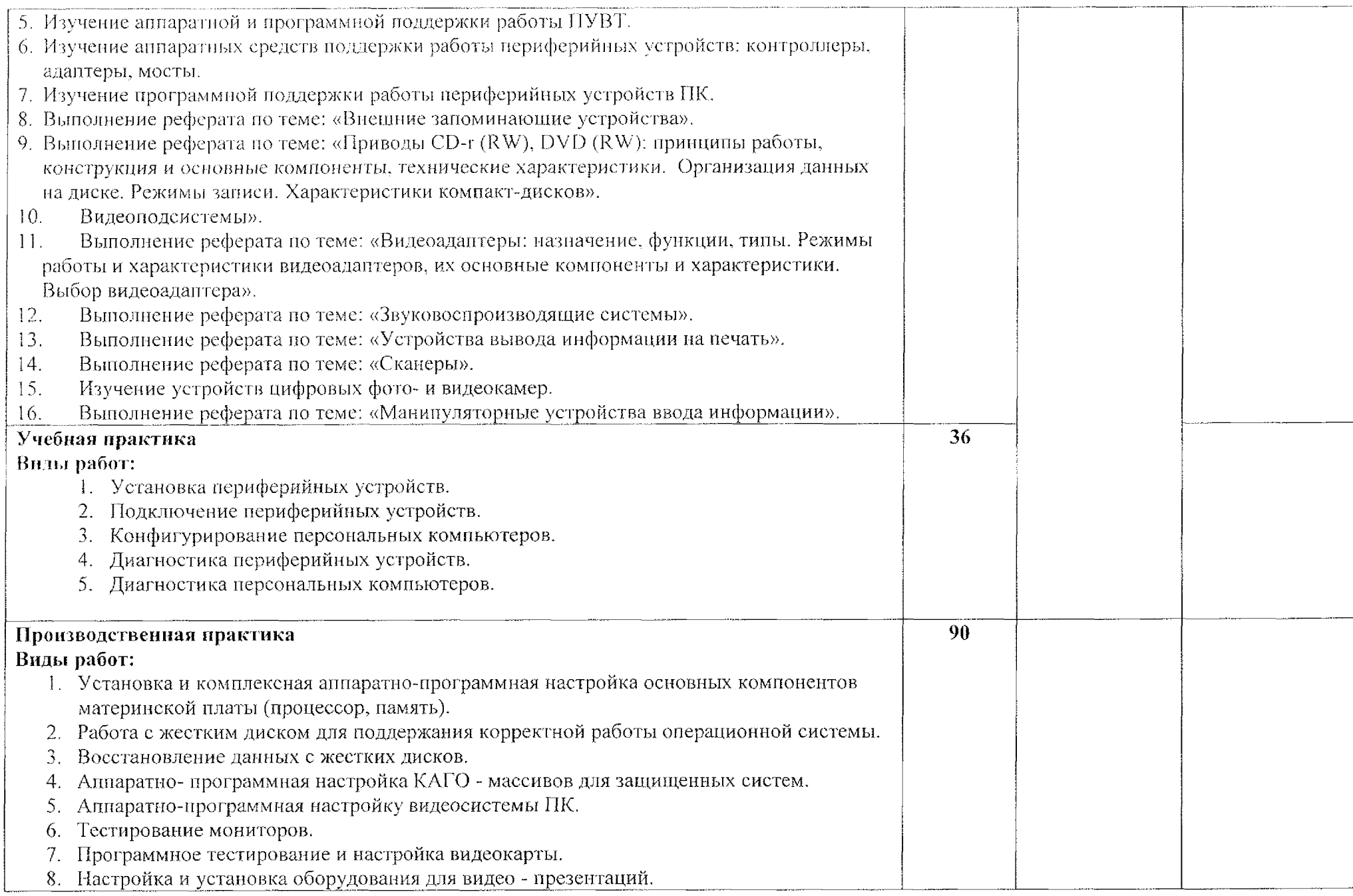

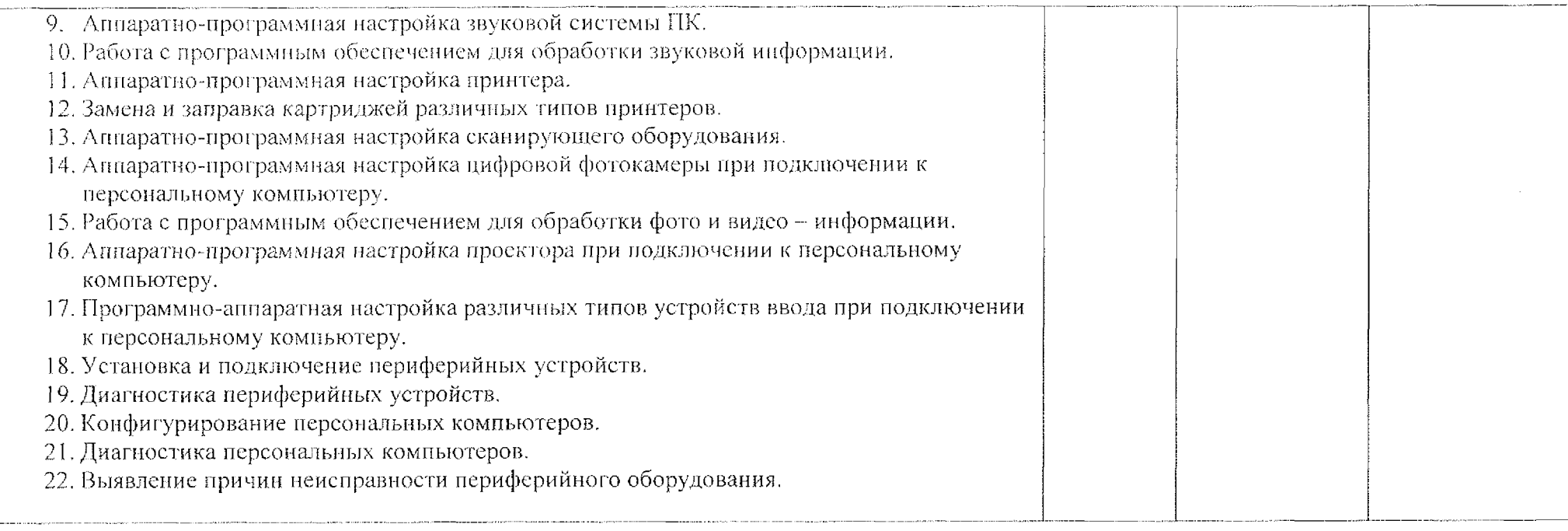

### <span id="page-24-0"></span>**4. УСЛОВИЯ РЕАЛИЗАЦИИ ПРОГРАММЫ ПРОФЕССИОНАЛЬНОГО МОДУЛЯ**

### **4,1. Требования минимальному материально-техническому обеспечению**

Для реализации программы профессионального модуля имеется учебный кабинет «Проектирования цифровых устройств». Лаборатория микропроцессоров микропроцессорных систем; цифровой схемотехники; программирования; сборки, монтажа и эксплуатации средств вычислительной техники. Лаборатория информационных технологий, периферийных устройств; компьютерных сетей телекоммуникаций.

*Оборудование учебного кабинета рабочих мест кабинета*

- рабочие места обучающихся с необходимым программным обеспечением;

- рабочее место преподавателя;

- комплект учебно-методических материалов, методические рекомендации по выполнению практических работ.

*Технические средства, обучения:*

- учебные стенды для проектирования электронных приборов и систем,

- функциональные генераторы сигналов произвольной формы,
- цифровые осциллографы, регулируемые источники питания,

- платы сбора данных, наборы интегральных микросхем разной степени интеграции,

- мультимедийный проектор;

- интерактивная доска

- принтеры и сканер.

#### **4.2. Информационное обеспечение обучения.**

#### **Для студентов**

1. Макуха, В. К. Микропроцессорные системы и персональные компьютеры: учебное пособие для среднего профессионального образования / В. К. Макуха, В. А. Микерин. — 2-е изд., испр. доп. — Москва: Издательство Юрайт, 2019.^ <sup>156</sup> с.

2. Сажнев, А. М. Микропроцессорные системы: цифровые устройства микропроцессоры: учебное пособие для среднего профессионального образования / А. М. Сажнев. — 2-е изд., перераб. доп. — Москва: Издательство Юрайт, 2019. — 139 с.

#### **Для преподавателей**

1. Федеральный государственный образовательный стандарт среднего профессионального образования по специальности 09.02.01 Компьютерные системы комплексы (утв. приказом Министерства образования науки РФ от 28 июля 2014 года №849)

*1.* Зотов В.Ю. «Проектирование ЦС на основе ПЛИС фирмы XILINX САПР WEB PACK ISE», М., издательство «Горячая линия телеком», 2019 г.

3. Тавернье К. PIC-микроконтроллеры. Практика применения. Пер с фр.  $-M$ .: ДМК Пресс, 2019. – 272 с.

#### **Ин гернет-ресурсы**

1. Информатика и информационные технологии: сайт лаборатории информатики МИОО [Электронный ресурс] URL: <http://iit.metodist.ru>

2. Федеральный центр информационно- образовательных ресурсов [Электронный ресурс] URL: http://fcior.edu.ru/

3. Федеральные образовательные ресурсы [Электронный ресурс] URL: <http://www.edu.ru/>

4. Макуха, В. К. Микропроцессорные системы персональные компьютеры : учебное пособие для среднего профессионального образования / В. К. Макуха, В. А. Микерин. — 2-е изд., испр. доп. — Москва : Издательство Юрайт, 2020.— <sup>156</sup> с.— (Профессиональное образование).— ISBN 978-5-534- 12091-2. — Текст : электронный // ЭБС Юрайт [сайт]. — URL: <https://urait.ru/bcode/457219>.

5. Макуха, В. К. Микропроцессорные системы персональные компьютеры : учебное пособие для вузов / В. К. Макуха, В. А. Микерин.— 2-е изд., испр. доп.— Москва: Издательство Юрайт, 2020.— 156 *с.* — (Высшее образование). — ISBN 978-5-534-091 17-5. — Текст : электронный // ЭБС Юрайт [сайт]. — URL: <https://urait.ru/bcode/453272>.

6. Толстобров, А. П. Архи тектура ЭВМ : учебное пособие для среднего профессионального образования / А. П. Толстобров. - 2-е изд., испр. и доп. -Москва: Издательство Юрайт, 2020.— <sup>154</sup> с.— (Профессиональное образование).— ISBN 978-5-534-13398-1. — Текст : электронный // ЭБС Юрайт [сайт]. — URL: <https://urait.ru/bcode/459009>.

7. Толстобров, А. П. Архитектура ЭВМ : учебное пособие для вузов/ А. П. Толстобров. — 2-е изд., испр. доп. — Москва : Издательство Юрайт, 2020. — 154 с. — (Высшее образование). — ISBN 978-5-534-12377-7. — Текст: электронный // ЭБС Юрайт [сайт]. — URL: <https://urait.ru/bcode/447416>.

# 5. КОНТРОЛЬ И ОЦЕНКА РЕЗУЛЬТАТОВ ОСВОЕНИЯ УЧЕБНОЙ дисциплины

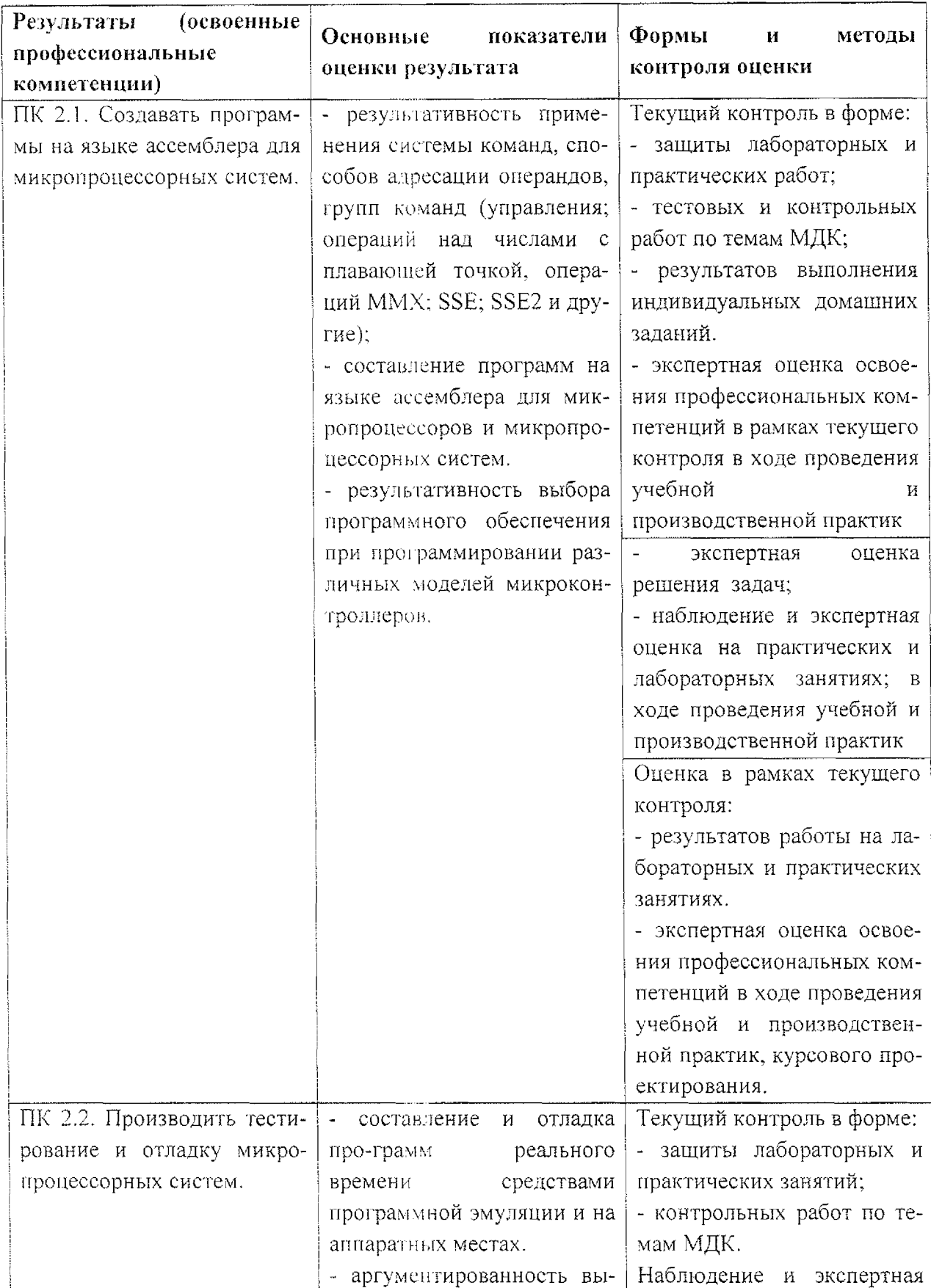

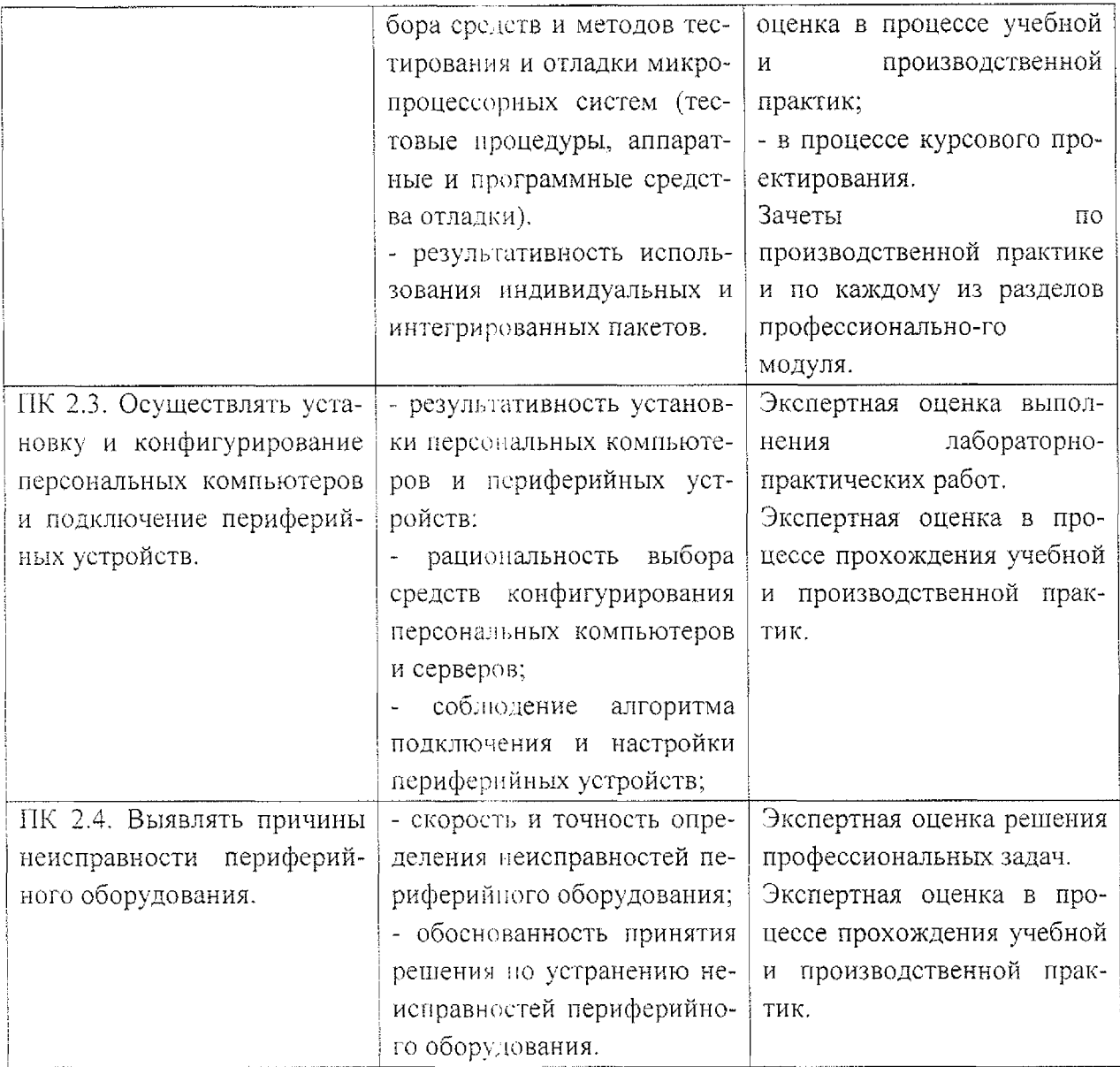

Формы и методы контроля и оценки результатов обучения должны позволять проверять у обучающихся не только сформированность профессиональных компетенций, но и развитие общих компетенций и обеспечивающих их умений.

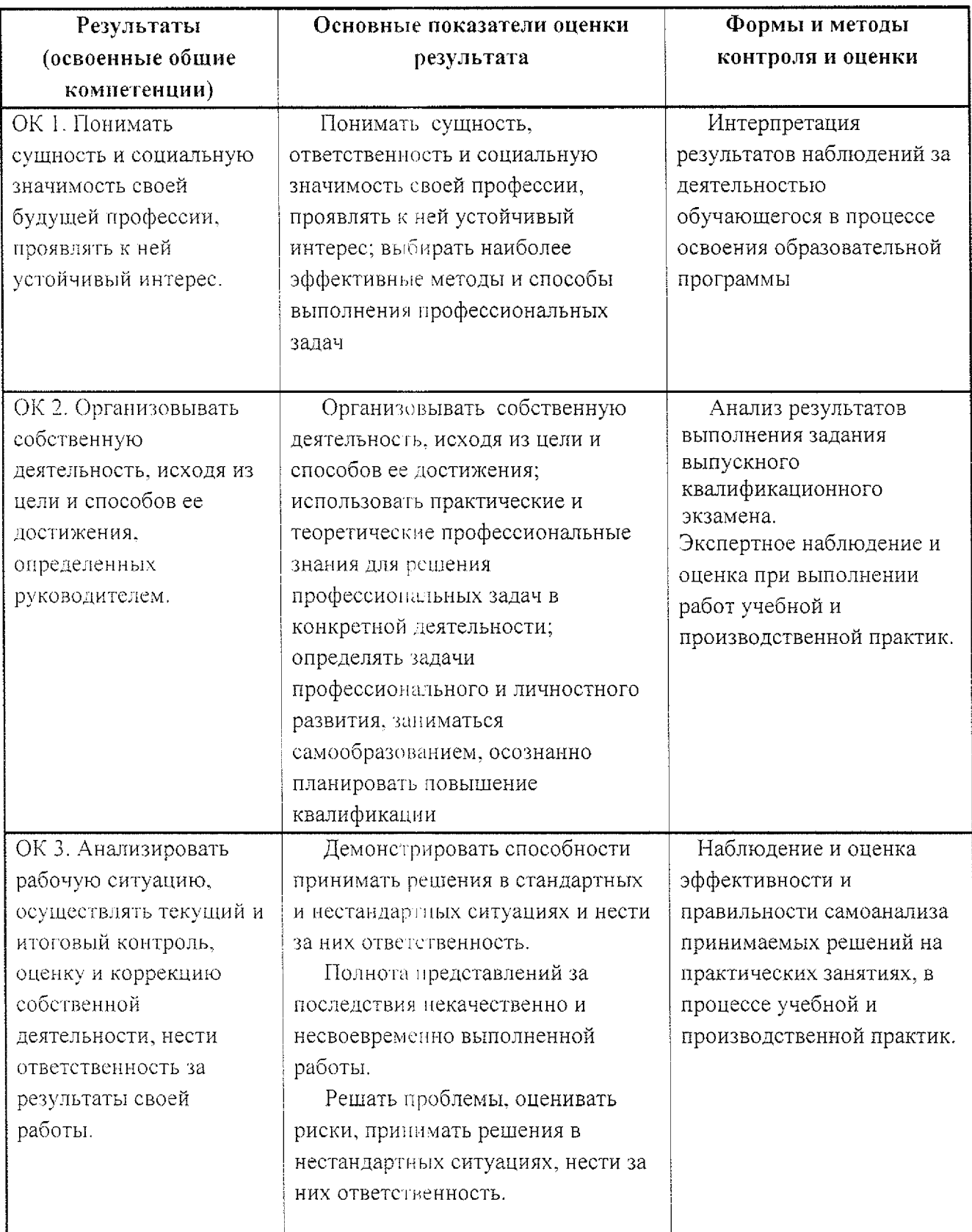

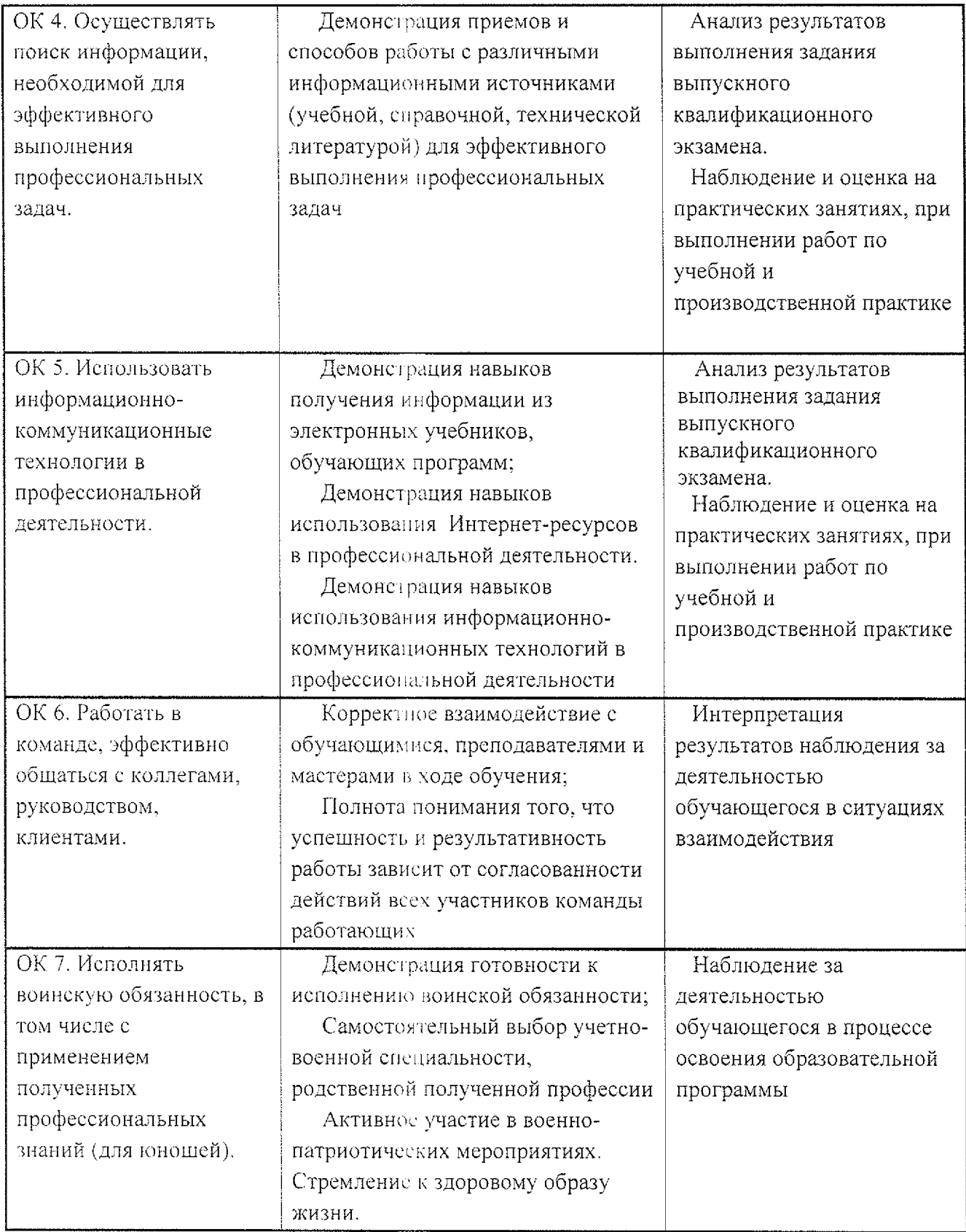

# Лист дополнений и изменений, внесенных в рабочую программу

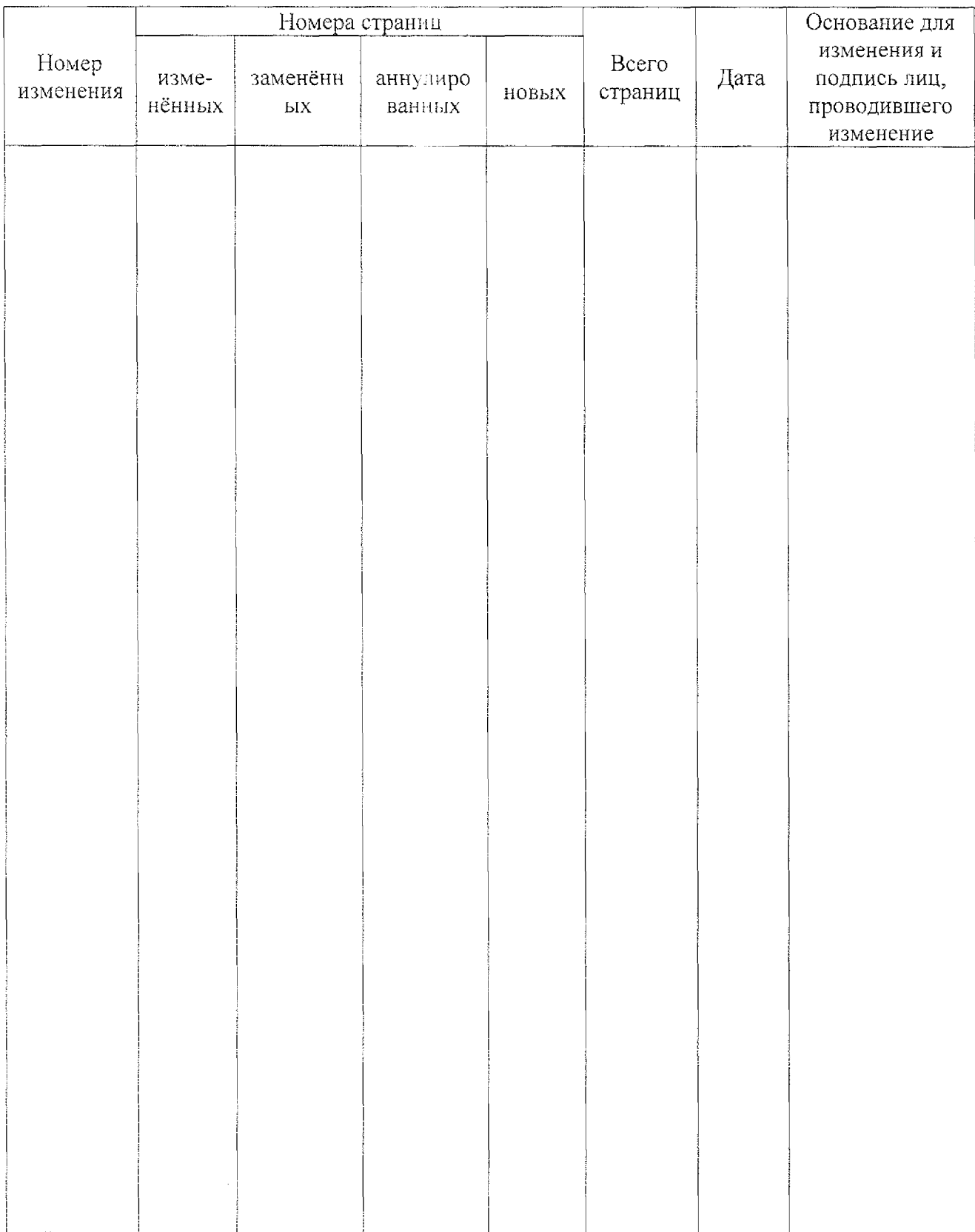